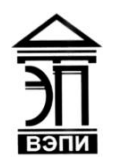

**Автономная некоммерческая образовательная организация высшего образования «Воронежский экономико-правовой институт» (АНОО ВО «ВЭПИ»)**

УТВЕРЖДАЙ УКЛАСНО ТВЕРЖДАЮ Проректор по учебно-методической работе  $\sqrt{\frac{3}{8}}$ е Е.Н. Григорьева  $2017$   $\Gamma$ . PH 10636000

## **РАБОЧАЯ ПРОГРАММА ДИСЦИПЛИНЫ (МОДУЛЯ)**

Б1.В.ДВ.02.02 Математическое моделирование в MS Excel

(наименование дисциплины (модуля))

09.03.03 Прикладная информатика

(код и наименование направления подготовки)

Направленность (профиль) Прикладная информатика в экономике (наименование направленности (профиля))

Квалификация выпускника \_\_\_\_\_\_\_\_\_\_\_\_ Бакалавр

(наименование квалификации)

Форма обучения Очная, заочная

(очная, заочная)

Рекомендована к использованию Филиалами АНОО ВО «ВЭПИ»

Воронеж 2017

Рабочая программа дисциплины (модуля) разработана в соответствии с требованиями ФГОС ВО, утвержденного приказом Минобрнауки России от 12.03.2015 № 207, учебным планом по направлению подготовки 09.03.03 Прикладная информатика, направленность (профиль) «Прикладная информатика в экономике», год начала подготовки – 2017.

Рабочая программа рассмотрена и одобрена на заседании кафедры прикладной информатики

Протокол от « 21 » инене 20 17 г. № 11

Заведующий кафедрой И.В. Шишков

Доцент А.И. Кустов

Разработчики:

#### **1. Цель дисциплины (модуля)**

Целью изучения дисциплины является закрепить и расширить знания по математике, полученные в средней общеобразовательной школе. Сформировать научные представления, практические умения и навыки в области линейного программирования, систем массового обслуживания, теории графов. Поскольку изучение данной дисциплины в значительной степени служит формированию мировоззрения, развитию интеллекта и эрудиции будущего специалиста, то можно выделить следующие цели:

− воспитательные: формирование потребностей, мотивов и убеждений в необходимости получения знаний, умений и навыков в области работы с информационными экономическими системами;

− образовательные: формирование комплекса компетентностей, применение системного подхода к решению задач профессиональной деятельности с помощью интегрированной системы программ;

− развивающие: формирование способностей, позволяющих применять полученные знания в различных, в том числе и нестандартных ситуациях.

После изучения курса они должны быть готовы использовать полученные знания, как при изучении смежных дисциплин, так и профессиональной деятельности.

#### **2. Задачи дисциплины (модуля)**

2.1. сформировать научное мировоззрение, развить логическое мышление;

2.2. научиться решать математические задачи;

2.3. обучиться количественному анализу экономических процессов с помощью математических инструментов.

#### **3. Место дисциплины (модуля) в структуре образовательной программы высшего образования**

Дисциплина «Математическое моделирование в MS Excel» относится к предметам по выбору части математического и естественнонаучного цикла. Является дисциплиной по выбору.

Для изучения данной дисциплины необходимы следующие знания, умения и навыки, формируемые предшествующими дисциплинами: «Математика», «Информатика и программирование».

Перечень последующих учебных дисциплин, для которых необходимы знания, умения и навыки, формируемые данной учебной дисциплиной: «Имитационное моделирование экономических процессов», «Вычислительные системы, сети и телекоммуникации», «Эконометрика»*.*

## 4. Перечень планируемых результатов обучения по дисциплине (модулю), соотнесённых с планируемыми результатами освоения образовательной программы высшего образования

Процесс изучения дисциплины «Математическое моделирование в MS Excel» направлен на формирование у обучающихся следующих компетенций:

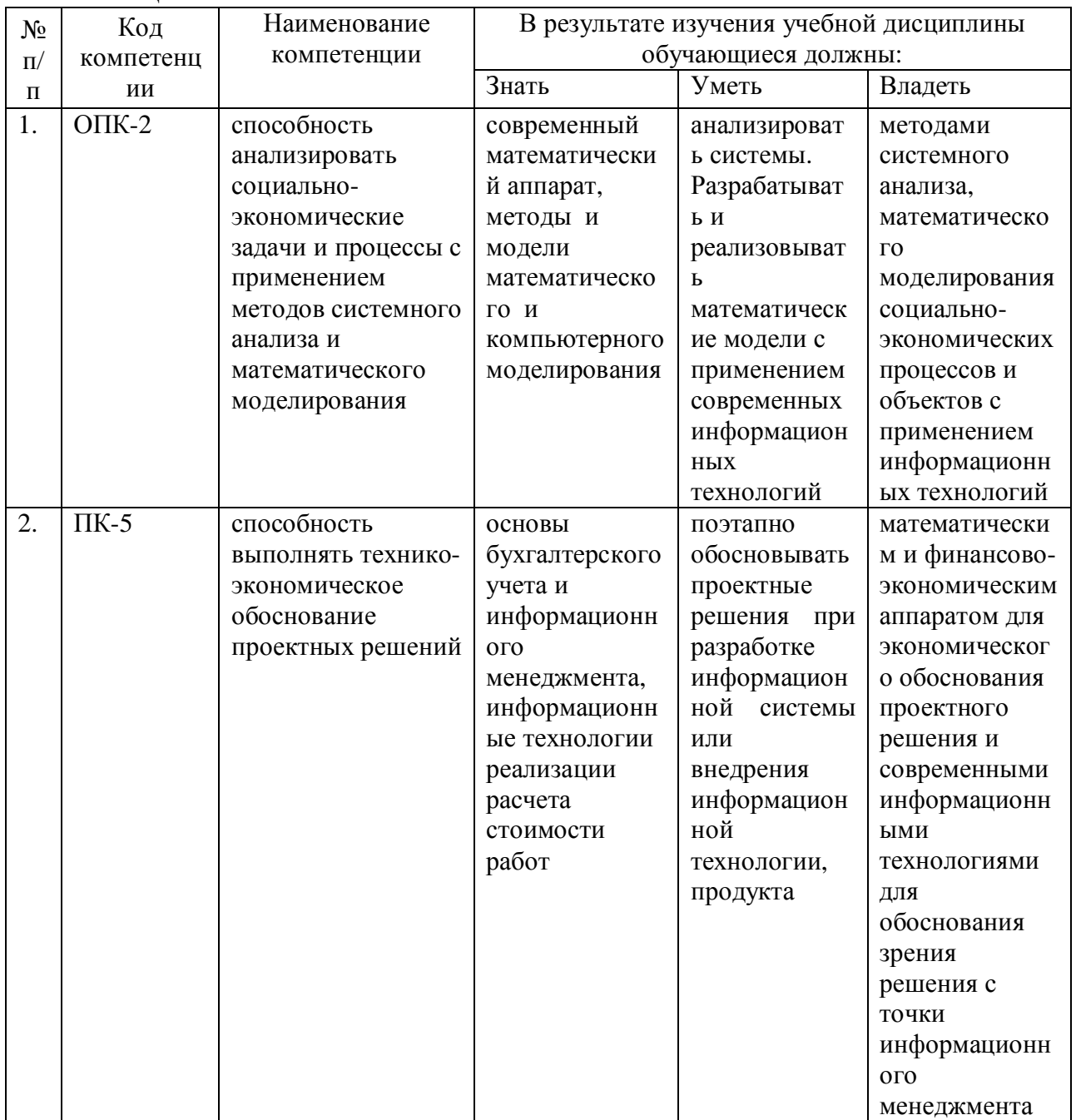

## **5. Структура и содержание дисциплины (модуля)**

## 5.1Структура дисциплины (модуля)

5.1.1. Объем дисциплины (модуля) и виды учебной работы по очной форме обучения:

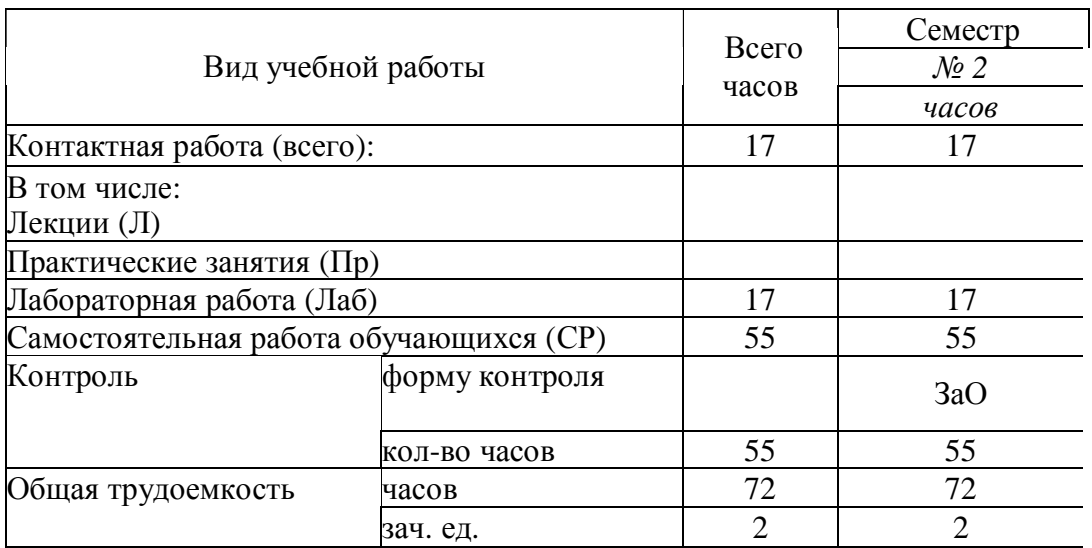

5.1.2. Объем дисциплины (модуля) и виды учебной работы по заочной форме обучения:

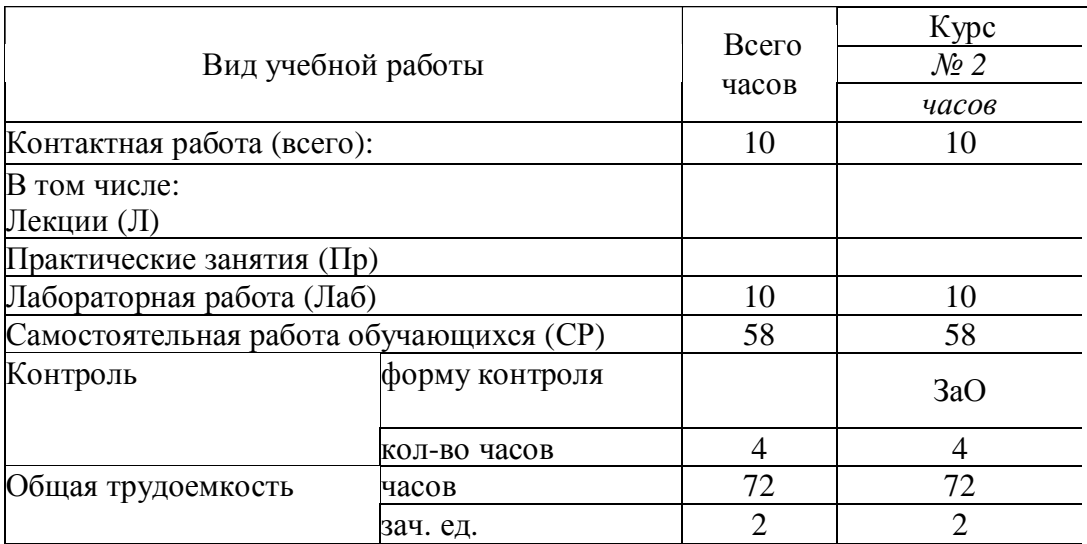

## 5.2.Содержание дисциплины (модуля)

## 5.2.1. Содержание дисциплин (модуля) по очной форме обучения

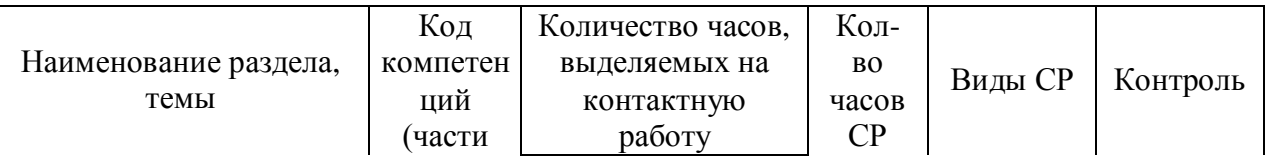

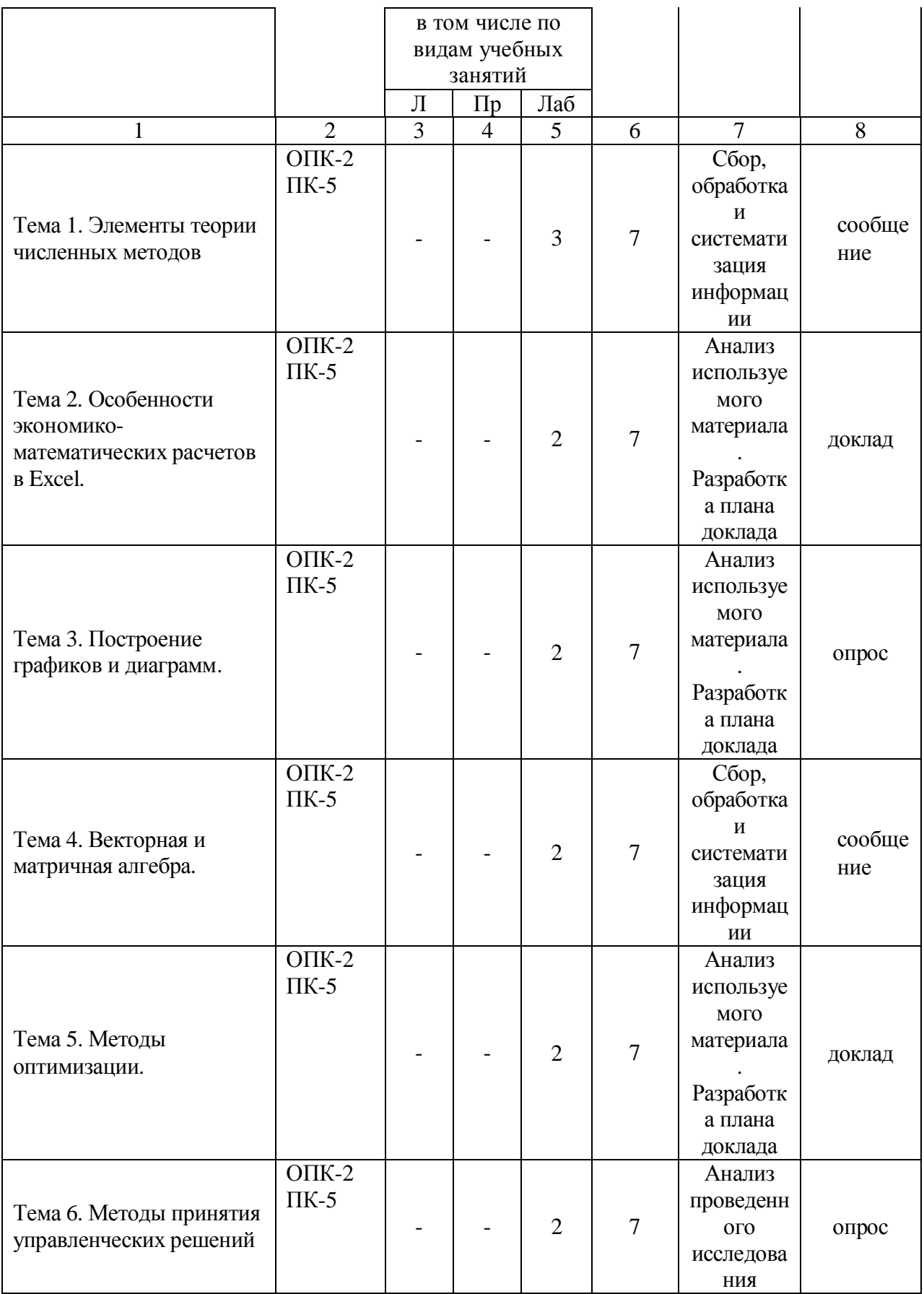

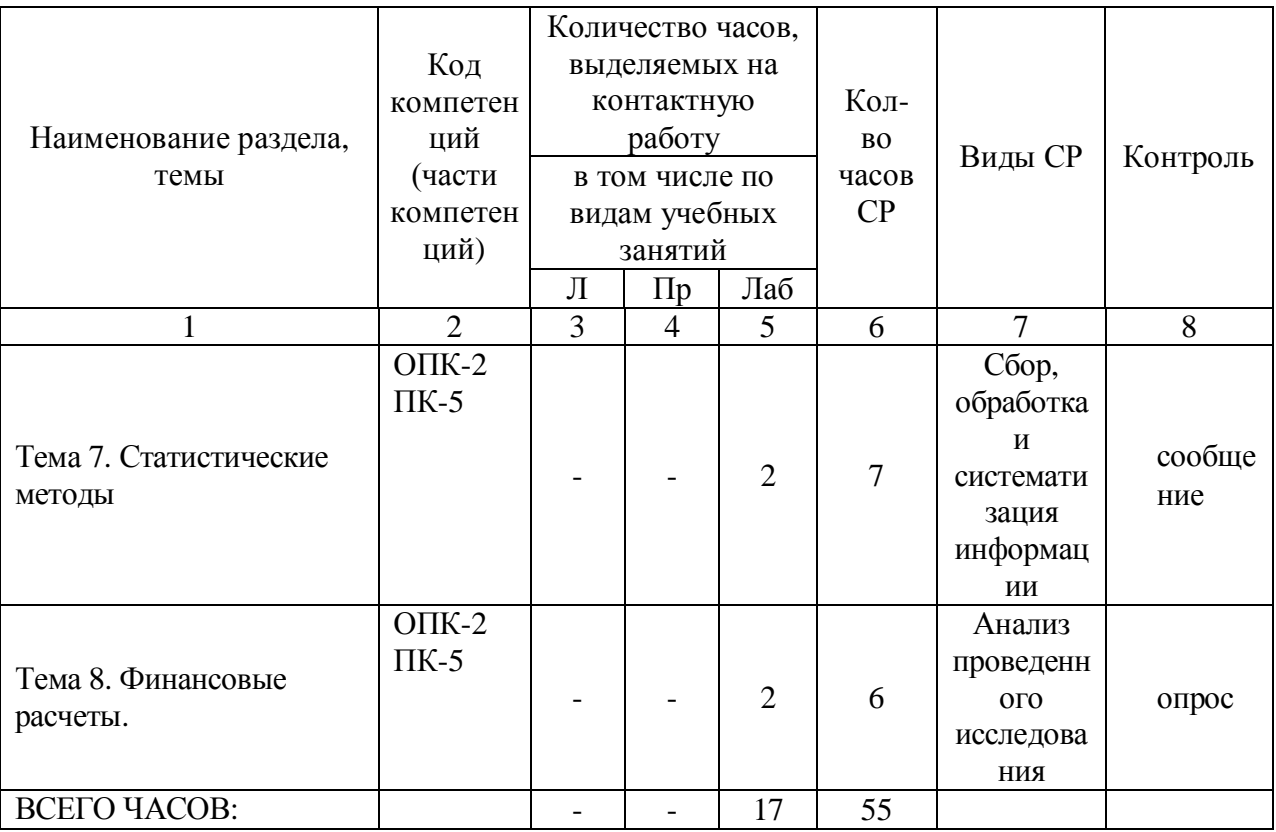

Тема 1. Введение. Элементы теории численных методов.

Содержание: Качественные, аналитические и численные методы. Масштабирование и замена переменных. Прямая и обратная вычислительные задачи. Дискретизация в непрерывной задаче. Оценка результатов вычислений. Особенности серийных вычислений. Примеры численного решения уравнений. Реализация численных методов в среде EXCEL.

Темы докладов и научных сообщений:

- 1. Качественные, аналитические и численные методы.
- 2. Реализация численных методов в среде EXCEL.

Лабораторные работы – 3 часа. Лабораторная работа № 1 «Введение. Элементы теории численных методов»

Тема 2. Особенности экономико-математических расчетов в ЕХСЕL.

Содержание: Повторение основных навыков работы с программой MS ЕХСЕL. Особенности интерфейса. Абсолютная и относительная адресация, автозаполнение. Обзор основных категорий встроенных функций. Использование встроенных надстроек MS EXCEL: «Подбор параметра», «Поиск решения», «Анализ данных», их применение для решения экономических задач. Примеры решения уравнений с помощью надстройки «Подбор параметра».

Темы докладов и научных сообщений:

1. Повторение основных навыков работы с программой MS EXCEL.

2. Примеры решения уравнений с помощью надстройки «Подбор параметра».

Лабораторные работы – 2 часа. Лабораторная работа № 2 «Особенности экономико-математических расчетов в EXCEL»

Тема 3. Построение графиков и диаграмм.

Содержание: Виды плоских графиков в excel: точечные, гистограммы, круговые, линейчатые и прочие. Построение двумерных поверхностей. Биржевые графики. Специальные и комбинированные графики. Преобразование графиков. Построение графиков экономических функций (спроса, предложения, производственных, издержек и др.).

Лабораторные работы – 2 часа. Лабораторная работа  $N_2$  3 «Построение графиков и диаграмм»

Тема 4. Векторная и матричная алгебра.

Содержание: Способы задания вектора и матрицы в EXCEL. Операции над векторами и матрицами. Транспонирование и обращение матриц. Вычисление определителей. Решение матричных уравнений. Решение задачи межотраслевого баланса на ЭВМ с помощью модели Леонтьева.

Темы докладов и научных сообщений:

1. Способы задания вектора и матрицы в EXCEL.

2. Решение задачи межотраслевого баланса на ЭВМ с помощью модели Леонтьева.

Лабораторные работы – 2 часа. Лабораторная работа № 4 «Векторная и матричная алгебра»

Тема 5. Методы оптимизации.

Содержание: Теоретические основы задач оптимального (в т.ч. линейного) программирования. Применение надстройки MS EXCEL «Поиск решения» для решения оптимизационных задач. Решение задач оптимального распределения ресурсов при планировании производства, задачи об оптимальной составлении смеси, задачи загрузки оборудования и других. Двойственная задача, ее решение и анализ в EXCEL. Транспортная задача. Задачи многокритериальной оптимизации, методы их решение. Решение многокритериальной задачи методом последовательных уступок в EXCEL.

Темы докладов и научных сообщений:

1. Теоретические основы задач оптимального (в т.ч. линейного) программирования.

2. Решение многокритериальной задачи методом последовательных уступок в EXCEL.

Лабораторные работы – 2 часа. Лабораторная работа  $N_2$  5 «Методы оптимизации»

Тема 6. Методы принятия управленческих решений.

Содержание: Основные принятия теории принятия решений. Методы теории игр.

Решение матричных игр в среде EXCEL. Игры с природой. Критерии Лапласа, Вальда, Байеса, максимального оптимизма, Сэвиджа и Гурвица. Решение в среде EXCEL. Однокритериальная задача о назначениях и ее численное решение.

Лабораторные работы – 2 часа. Лабораторная работа № 6 «Методы принятия управленческих решений»

Тема 7. Статистические методы.

Содержание: Стандартные статистические функции EXCEL. Решение задач теории вероятностей. Расчет вероятностных характеристик экономических случайных явлений. Регрессия и корреляция. Прогнозирование экономических показателей методами регрессионного и корреляционного анализа. Генератор случайных и псевдослучайных чисел. Метод Монте-Карло. Моделирование потоков событий в EXCEL. Потоки Пуассона. Случайные события и их модели. Моделирование задач теории массового обслуживания.

Темы докладов и научных сообщений:

1. Стандартные статистические функции EXCEL.

2. Моделирование задач теории массового обслуживания.

Лабораторные работы – 2 часа. Лабораторная работа № 7 «Статистические методы»

Тема 8. Финансовые расчеты.

Содержание: Простые и сложные проценты. Наращение и дисконтирование. Определение срока ссуды и уровня процентной ставки. Начисление сложных процентов несколько раз в год. Номинальная и

эффективная ставки процентов. Постоянные и переменные процентные ставки. Эквивалентности процентных ставок и их использование при количественном финансовом анализе. Средние процентные ставки. Объединение платежей. Сущность инфляции и необходимость ее учета при проведении финансовой операции. Определение брутто-ставки. Потоки платежей и ренты: наращенная сумма и современная величина. Характеристики ренты постнумерандо. Приведение рент. Кредитные операции. Ипотечные ссуды. Методы расчета перечисленных финансовых операций в EXCEL.

Лабораторные работы – 2 часа. Лабораторная работа № 8 Финансовые расчеты»

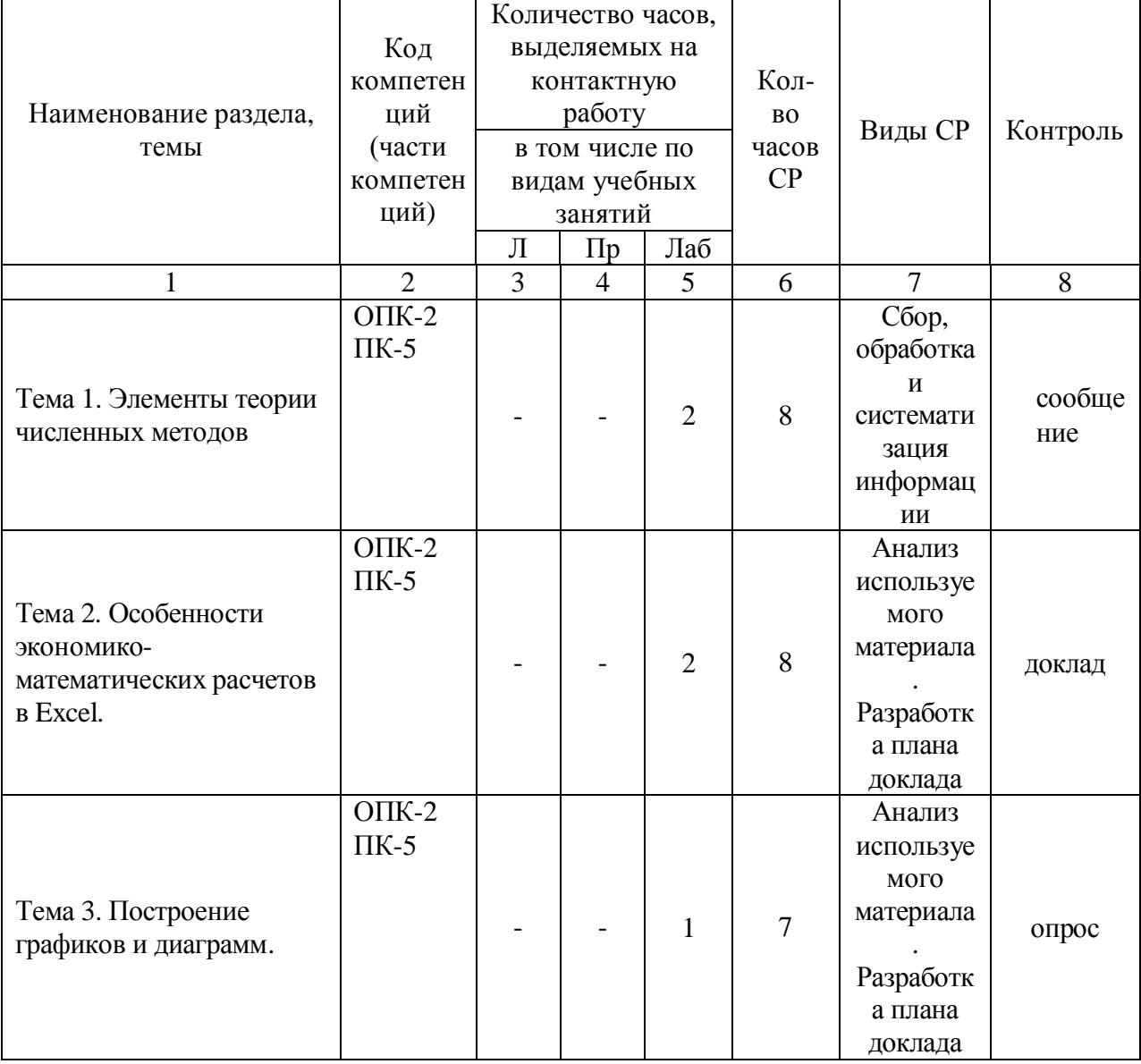

#### 5.2.2. Содержание дисциплин (модуля) по заочной форме обучения

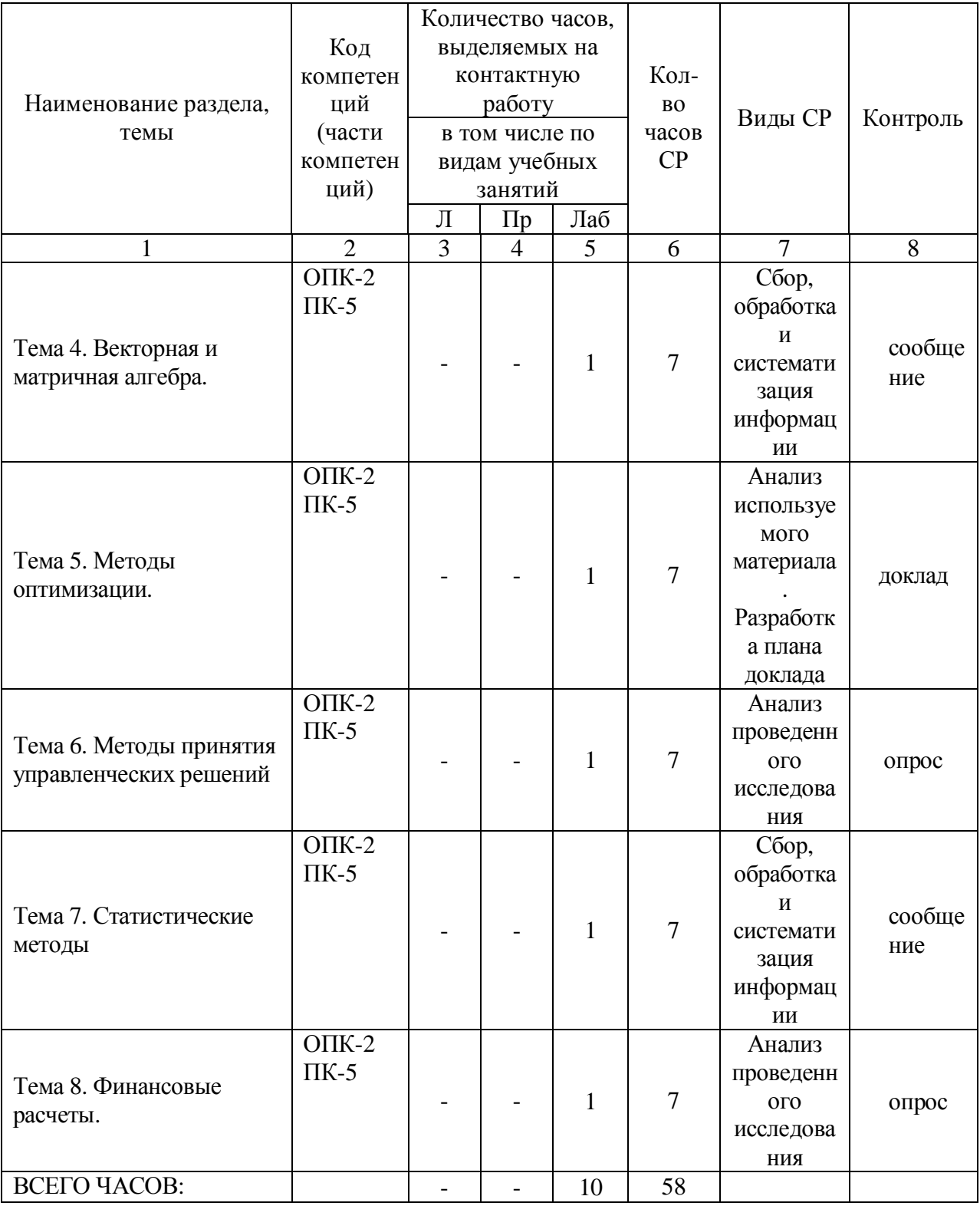

Тема 1. Введение. Элементы теории численных методов.

Содержание: Качественные, аналитические и численные методы. Масштабирование и замена переменных. Прямая и обратная вычислительные задачи. Дискретизация в непрерывной задаче. Оценка результатов вычислений. Особенности серийных вычислений. Примеры численного решения уравнений. Реализация численных методов в среде EXCEL.

Темы докладов и научных сообщений:

- 1. Качественные, аналитические и численные методы.
- 2. Реализация численных методов в среде EXCEL.

Лабораторные работы – 2 часа. Лабораторная работа № 1 «Введение. Элементы теории численных методов»

Тема 2. Особенности экономико-математических расчетов в EXCEL.

Содержание: Повторение основных навыков работы с программой MS EXCEL. Особенности интерфейса. Абсолютная и относительная адресация, автозаполнение. Обзор основных категорий встроенных функций. Использование встроенных надстроек MS EXCEL: «Подбор параметра», «Поиск решения», «Анализ данных», их применение для решения экономических задач. Примеры решения уравнений с помощью надстройки «Подбор параметра».

Темы докладов и научных сообщений:

1. Повторение основных навыков работы с программой MS EXCEL.

2. Примеры решения уравнений с помощью надстройки «Подбор параметра».

Лабораторные работы – 2 часа. Лабораторная работа № 2 «Особенности экономико-математических расчетов в EXCEL»

Тема 3. Построение графиков и диаграмм.

Содержание: Виды плоских графиков в excel: точечные, гистограммы, круговые, линейчатые и прочие. Построение двумерных поверхностей. Биржевые графики. Специальные и комбинированные графики. Преобразование графиков. Построение графиков экономических функций (спроса, предложения, производственных, издержек и др.).

Лабораторные работы – 1 час. Лабораторная работа № 3 «Построение графиков и диаграмм»

Тема 4. Векторная и матричная алгебра.

Содержание: Способы задания вектора и матрицы в EXCEL. Операции над векторами и матрицами. Транспонирование и обращение матриц. Вычисление определителей. Решение матричных уравнений. Решение задачи межотраслевого баланса на ЭВМ с помощью модели Леонтьева.

Темы докладов и научных сообщений:

1. Способы задания вектора и матрицы в EXCEL.

2. Решение задачи межотраслевого баланса на ЭВМ с помощью модели Леонтьева.

Лабораторные работы – 1 час. Лабораторная работа № 4 «Векторная и матричная алгебра»

Тема 5. Методы оптимизации.

Содержание: Теоретические основы задач оптимального (в т.ч. линейного) программирования. Применение надстройки MS EXCEL «Поиск решения» для решения оптимизационных задач. Решение задач оптимального распределения ресурсов при планировании производства, задачи об оптимальной составлении смеси, задачи загрузки оборудования и других. Двойственная задача, ее решение и анализ в EXCEL. Транспортная задача. Задачи многокритериальной оптимизации, методы их решение. Решение многокритериальной задачи методом последовательных уступок в EXCEL.

Темы докладов и научных сообщений:

1. Теоретические основы задач оптимального (в т.ч. линейного) программирования.

2. Решение многокритериальной задачи методом последовательных уступок в EXCEL.

Лабораторные работы – 1 час. Лабораторная работа № 5 «Методы оптимизации»

Тема 6. Методы принятия управленческих решений.

Содержание: Основные принятия теории принятия решений. Методы теории игр.

Решение матричных игр в среде EXCEL. Игры с природой. Критерии Лапласа, Вальда, Байеса, максимального оптимизма, Сэвиджа и Гурвица. Решение в среде EXCEL. Однокритериальная задача о назначениях и ее численное решение.

Лабораторные работы – 1 час. Лабораторная работа № 6 «Методы принятия управленческих решений»

Тема 7. Статистические методы.

Содержание: Стандартные статистические функции EXCEL. Решение задач теории вероятностей. Расчет вероятностных характеристик экономических случайных явлений. Регрессия и корреляция. Прогнозирование экономических показателей методами регрессионного и корреляционного анализа. Генератор случайных и псевдослучайных чисел. Метод Монте-Карло. Моделирование потоков событий в EXCEL. Потоки Пуассона. Случайные события и их модели. Моделирование задач теории массового обслуживания.

Практические занятия по дисциплине.

Темы докладов и научных сообщений:

1. Стандартные статистические функции EXCEL.

2. Моделирование задач теории массового обслуживания.

Лабораторные работы – 1 час. Лабораторная работа № 7 «Статистические методы»

Тема 8. Финансовые расчеты.

Содержание: Простые и сложные проценты. Наращение и дисконтирование. Определение срока ссуды и уровня процентной ставки. Начисление сложных процентов несколько раз в год. Номинальная и эффективная ставки процентов. Постоянные и переменные процентные ставки. Эквивалентности процентных ставок и их использование при количественном финансовом анализе. Средние процентные ставки. Объединение платежей. Сущность инфляции и необходимость ее учета при проведении финансовой операции. Определение брутто-ставки. Потоки платежей и ренты: наращенная сумма и современная величина. Характеристики ренты постнумерандо. Приведение рент. Кредитные операции. Ипотечные ссуды. Методы расчета перечисленных финансовых операций в EXCEL.

Лабораторные работы – 1 час. Лабораторная работа  $\mathbb{N}$  8 «Финансовые расчеты»

#### **6. Методические материалы для изучения дисциплины (модуля)**

Методические материалы для изучения дисциплины (модуля) представлены в виде учебно-методического комплекса дисциплины (модуля), лабораторных работ.

### **7. Перечень основной и дополнительной учебной литературы, необходимой для освоения дисциплины (модуля)**

#### 7.1. Основная литература

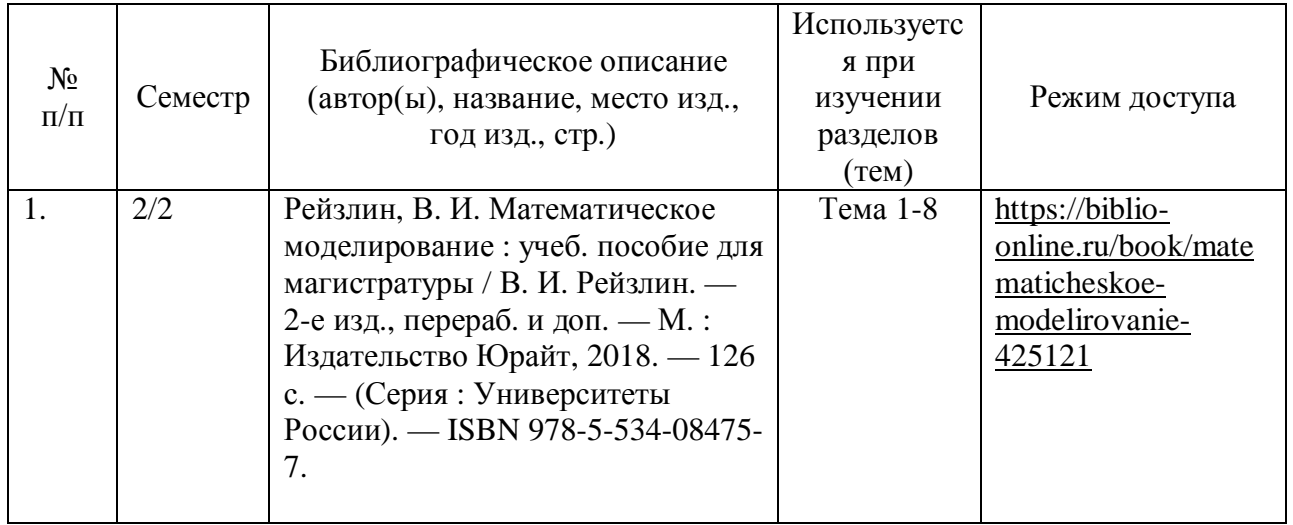

#### 7.2. Дополнительная литература

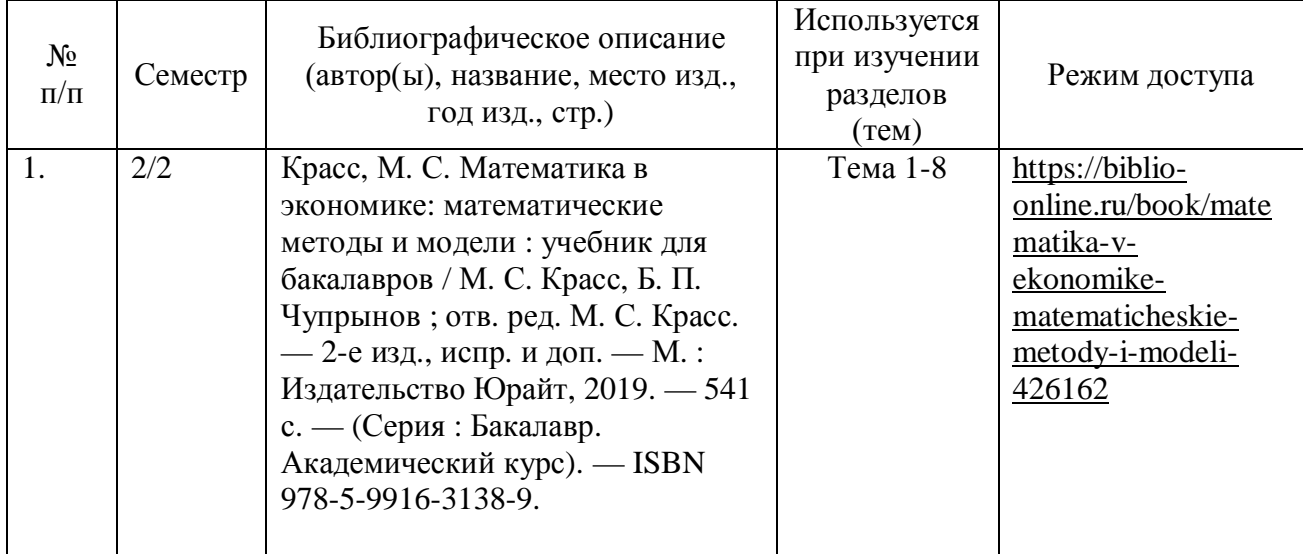

### **8. Перечень ресурсов информационно-телекоммуникационной сети «Интернет», необходимых для освоения дисциплины (модуля)**

Обучающимся доступно основное программное обеспечение фирмы Microsoft с использованием подписки Dreamspark (Microsoft Windows 7/8, Microsoft Visual Studio 2013 и т.д.), фирмы 1С и др.; свободный доступ к Интернет-ресурсам учебного назначения, мировому информационному учебному сообществу, электронным библиотечным системам и другим информационным ресурсам.

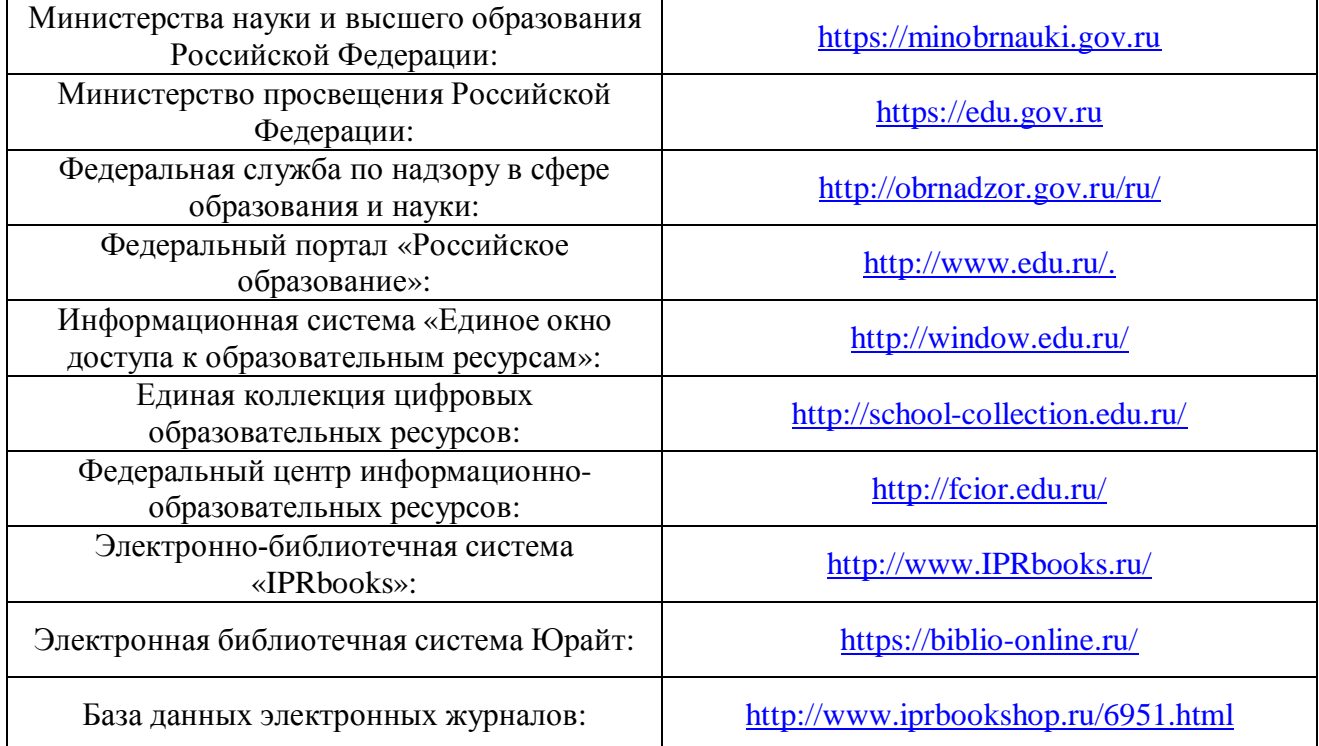

#### **Электронные образовательные ресурсы**

### **9. Перечень информационных технологий, используемых при осуществлении образовательного процесса по дисциплине (модулю), включая перечень современных профессиональных баз данных и информационных справочных систем**

#### 9.1. Информационные технологии

Информационные технологии - это совокупность методов, способов, приемов и средств обработки документированной информации, включая прикладные программные средства, и регламентированного порядка их применения.

Под информационными технологиями понимается использование компьютерной техники и систем связи для создания, сбора, передачи, хранения и обработки информации для всех сфер общественной жизни.

В перечне могут быть указаны такие информационные технологии, как использование на занятиях электронных изданий (чтение лекций с использованием слайд-презентаций, электронного курса лекций, графических объектов, видео- аудио- материалов (через Интернет), виртуальных лабораторий, практикумов), специализированных и офисных программ, информационных (справочных) систем, баз данных, организация взаимодействия с обучающимися посредством электронной почты, форумов, Интернет-групп, скайп, чаты, видеоконференцсвязь, компьютерное тестирование, дистанционные занятия (олимпиады, конференции), вебинар (семинар, организованный через Интернет), подготовка проектов с использованием электронного офиса.

9.2. Современные профессиональные базы данных и информационные справочные системы

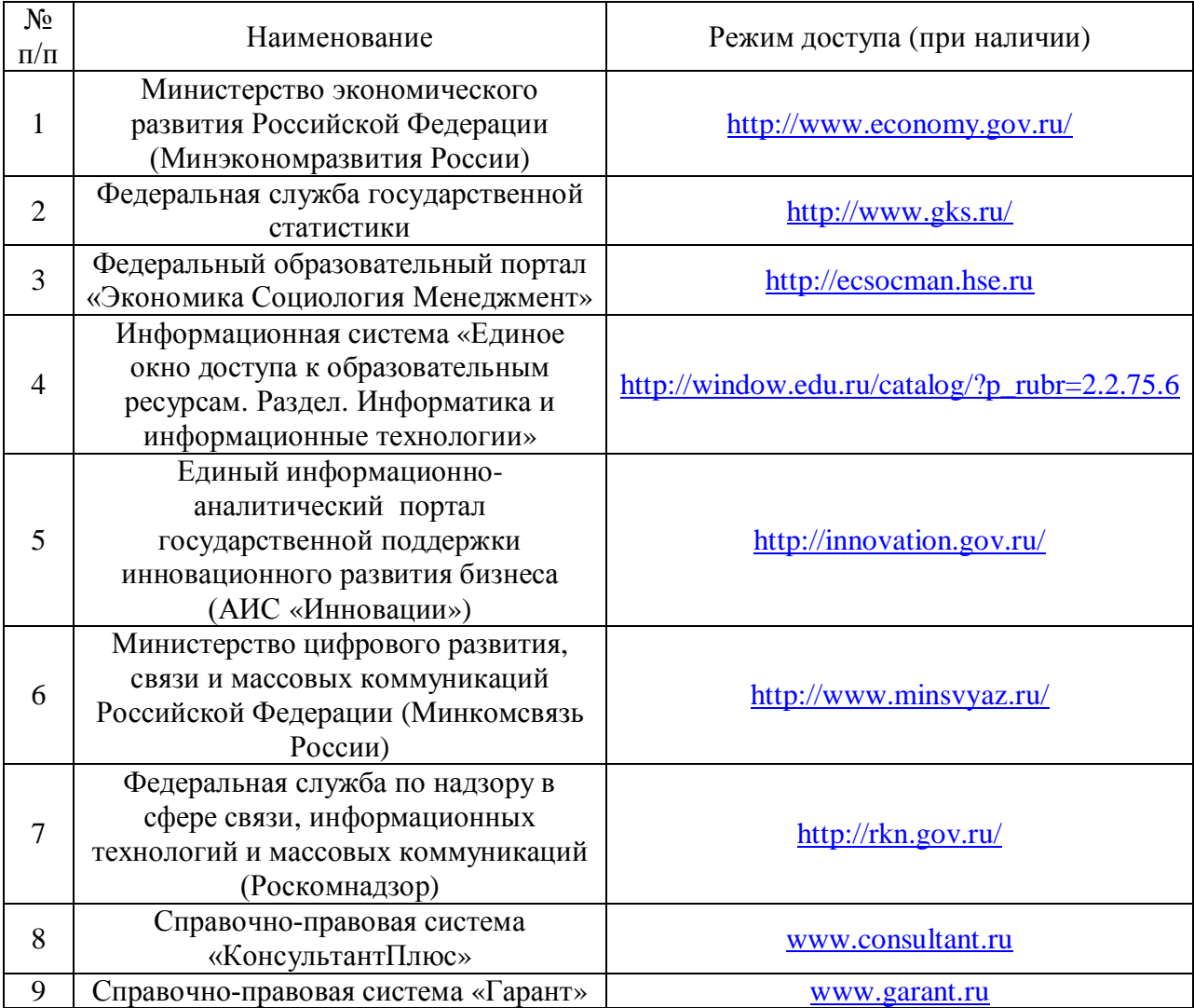

## **10. Образовательные технологии, используемые при осуществлении образовательного процесса по дисциплине (модулю)**

Для обеспечения качественного образовательного процесса применяются следующие образовательные технологии:

1. Традиционные: объяснительно-иллюстративные, иллюстративные, объяснительные.

2. Инновационные: дифференцированные, информационные, информационно-коммуникационные, модульные, игровые, проблемные и др.

3. Интерактивные: организация кейс-технология, проектная технология, тренинг, мозговой штурм и др.

|                | Наименование             | Перечень оборудования и    | Состав комплекта                                         |
|----------------|--------------------------|----------------------------|----------------------------------------------------------|
| $N_2$          | оборудованных учебных    | технических средств        | лицензионного программного                               |
| $\Pi/\Pi$      | кабинетов, лабораторий   | обучения                   | обеспечения                                              |
|                | 237 Кафедра Прикладной   | Персональные компьютеры,   | Операционная<br>система                                  |
|                | информатики;             | принтеры, сканеры, баннеры | Windows.<br>Акт<br>приемки-                              |
|                | Кабинет для групповых и  |                            | передачи неисключительного                               |
|                | индивидуальных           |                            | права № 9751 от 09.09.2016.                              |
|                | консультаций             |                            | Лицензия<br>Dream<br>Spark                               |
|                |                          |                            | Premium Electronic<br>Software                           |
|                |                          |                            | Delivery (3 years) Renewal;                              |
|                |                          |                            | Справочно-правовая<br>система                            |
|                |                          |                            | «КонсультантПлюс».<br>Договор                            |
|                |                          |                            | от 14.12.2015 № 509;                                     |
|                |                          |                            | Справочно-правовая<br>система                            |
|                |                          |                            | Договор<br>«Гарант».<br><b>OT</b>                        |
|                |                          |                            | 05.11.2014 № СК6030/11/14;                               |
| 1              |                          |                            | 1С:Предприятие<br>8.                                     |
|                |                          |                            | Сублицензионный договор от                               |
|                |                          |                            | 27.07.2017 № ЮС-2017-00498.                              |
|                |                          |                            | Комплект<br>для обучения в                               |
|                |                          |                            | высших и средних учебных                                 |
|                |                          |                            | заведениях;<br>Office<br>Microsoft<br>2007.              |
|                |                          |                            |                                                          |
|                |                          |                            | Сублицензионный договор от<br>12.01.2016 № Вж ПО_123015- |
|                |                          |                            | 2016. Лицензия Offic Std 2016                            |
|                |                          |                            | RUS OLP NL Acdmc;                                        |
|                |                          |                            | Антивирус Esed NOD 32.                                   |
|                |                          |                            | Сублицензионный договор от                               |
|                |                          |                            | 27.07.2017 № ЮС-2017-00498.                              |
|                | 245 Лаборатория          | Комплект мебели,           | Операционная<br>система                                  |
|                | информатики;             | персональные компьютеры,   | Windows.<br>Акт<br>приемки-                              |
|                | Аудитория для проведения | баннеры, портреты ученых   | передачи неисключительного                               |
|                | занятий семинарского     |                            | права № 9751 от 09.09.2016.                              |
|                | типа;                    |                            | Лицензия<br>Dream<br>Spark                               |
|                | Аудитория для текущего   |                            | Premium Electronic<br>Software                           |
|                | контроля и               |                            | Delivery (3 years) Renewal;                              |
|                | промежуточной            |                            | Справочно-правовая<br>система                            |
|                | аттестации;              |                            | «КонсультантПлюс».<br>Договор                            |
| $\overline{2}$ | Кабинет для курсового    |                            | от 14.12.2015 № 509;                                     |
|                | проектирования           |                            | Справочно-правовая<br>система                            |
|                | (выполнения курсовых     |                            | «Гарант».<br>Договор<br><b>OT</b>                        |
|                | работ)                   |                            | 05.11.2014 № СК6030/11/14;                               |
|                |                          |                            | 1С:Предприятие<br>8.                                     |
|                |                          |                            | Сублицензионный договор от                               |
|                |                          |                            | 27.07.2017 № ЮС-2017-00498.                              |
|                |                          |                            | Комплект для обучения в                                  |
|                |                          |                            | высших и средних учебных                                 |
|                |                          |                            | заведениях;                                              |
|                |                          |                            | Microsoft<br>Office<br>2007.                             |

**11. Материально-техническое обеспечение дисциплины (модуля)**

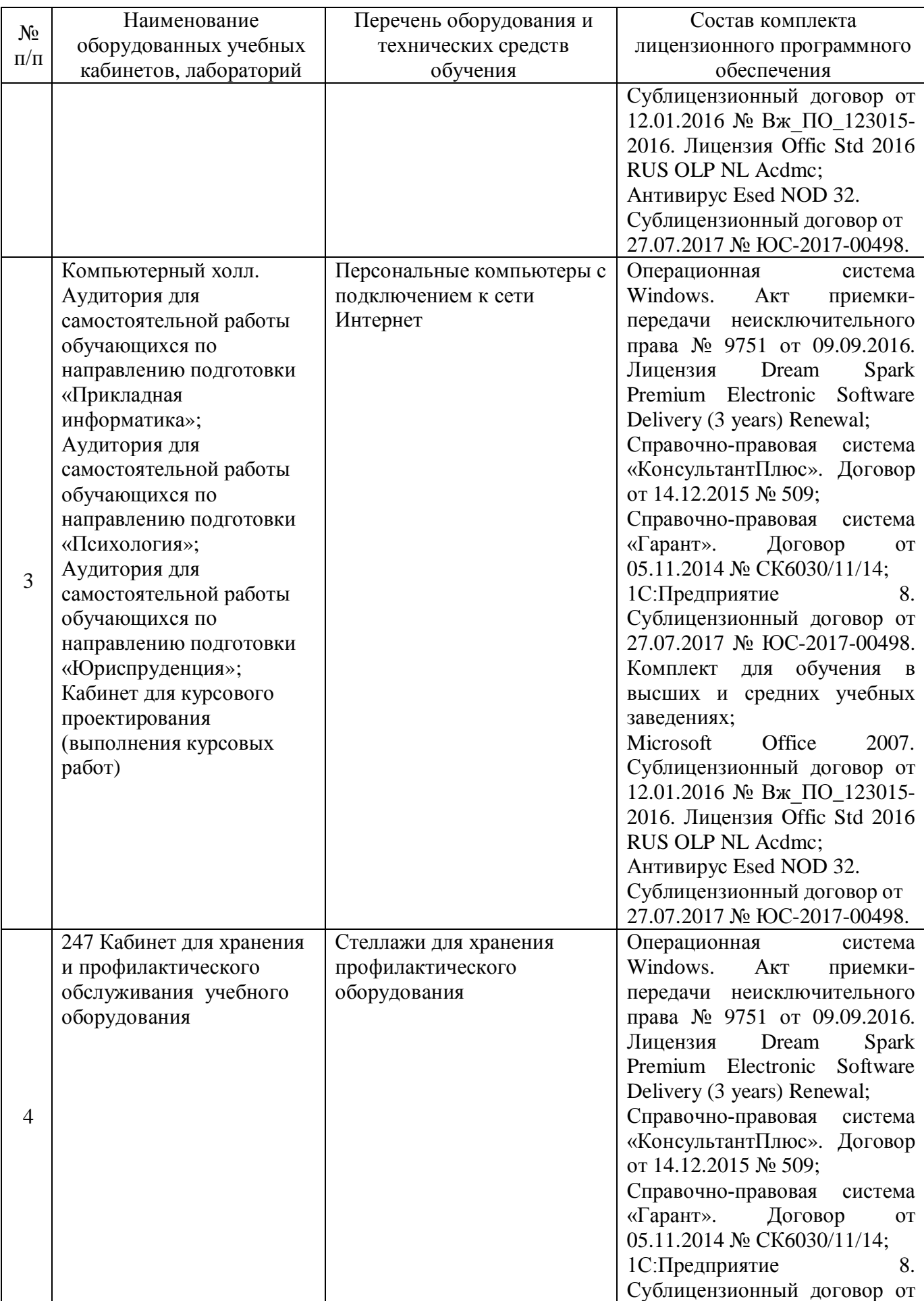

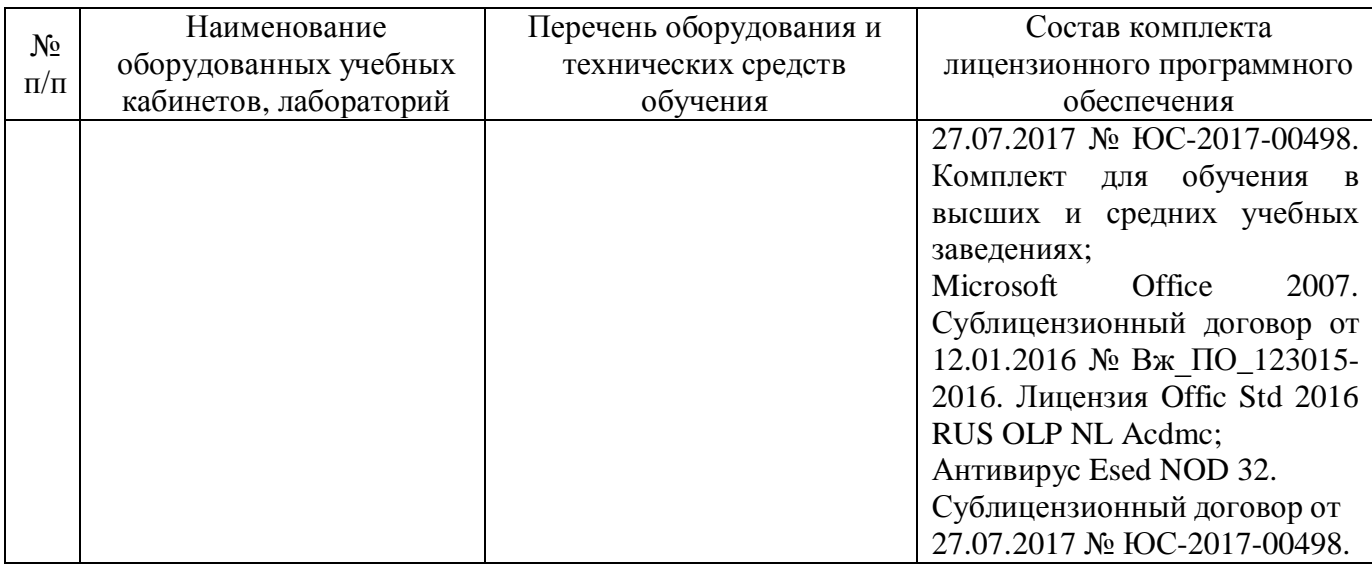

#### **12. Обеспечение специальных условий инвалидам и лицам с ограниченными возможностями здоровья\***

Под специальными условиями для получения образования обучающимися с ограниченными возможностями здоровья (далее – ОВЗ) понимаются условия обучения, воспитания и развития таких обучающихся, включающие в себя использование специальных образовательных программ и методов обучения и воспитания, специальных учебников, учебных пособий и дидактических материалов, специальных технических средств обучения коллективного и индивидуального пользования, предоставление услуг ассистента (помощника), оказывающего обучающимся необходимую техническую помощь, проведение групповых и индивидуальных коррекционных занятий, обеспечение доступа в здания организаций, осуществляющих образовательную деятельность, и другие условия, без которых невозможно или затруднено освоение образовательных программ обучающимися с ограниченными возможностями здоровья.

Выбор методов обучения определяется содержанием обучения, уровнем профессиональной подготовки преподавателей, методического и материально-технического обеспечения, особенностями восприятия учебной информации обучающихся-инвалидов и обучающихся с ОВЗ и т.д. В образовательном процессе по дисциплине используются:

1) социально-активные и рефлексивные методы обучения;

2) технологии социокультурной реабилитации с целью оказания помощи в установлении полноценных межличностных отношений с другими обучающимися, создании комфортного психологического климата в учебной группе.

Воспитательная деятельность в Институте направлена на развитие личности, создание условий для самоопределения и социализации обучающихся с ОВЗ и инвалидностью на основе социокультурных, духовнонравственных ценностей и принятых в обществе правил и норм поведения в интересах человека, семьи, общества и государства.

Решение воспитательных задач и осуществление воспитательного взаимодействия осуществляется посредством следующих методов воспитания:

1) метод формирования сознания: беседы, лекции дискуссии, диспуты, методы примера;

2) метод организации деятельности и формирования опыта общественного поведения: педагогическое требование, общественное мнение, приучение, поручение, создание воспитывающих ситуаций;

3) метод стимулирования деятельности и поведения: соревнование, поощрение, наказание, создание ситуации успеха.

Для освоения дисциплины (в т.ч. при самостоятельной работе) лицам с ограниченными возможностями здоровья предоставляется возможность использования учебной литературы в виде электронного документа в электронных библиотечных системах "IPRbooks", "Юрайт", имеющих специальную версию для слабовидящих; доступ к информационным и библиографическим ресурсам посредством сети "Интернет".

Для обучающихся с нарушениями слуха используются следующие специальные технические средства обучения коллективного и индивидуального пользования:

- компьютерная техника;

- акустический усилитель, колонки, мультимедийная система;

- мультимедийный проектор, телевизор, видеоматериалы;

- электронная доска.

Для обучающихся с нарушениями зрения используются следующие специальные технические средства обучения коллективного и индивидуального пользования:

- электронные лупы, видеоувеличители;

- аппаратные и программные средства, обеспечивающие преобразование компьютерной информации в доступные для незрячих и слабовидящих формы (звуковое воспроизведение, укрупненный текст).

Для обучающихся с нарушениями опорно-двигательного аппарата используются следующие специальные технические средства обучения коллективного и индивидуального пользования:

- специальные возможности операционной системы Windows (экранная клавиатура, с помощью которой можно вводить текст, настройка действий Windows при вводе с помощью клавиатуры или мыши);

- использование альтернативных устройств ввода информации (роллеры, клавиатуры с увеличенными контрастными кнопками).

В штатное расписание Института введены должности ассистента (помощника), оказывающего обучающимся необходимую техническую помощь, тьютора, а также утверждены инструкции по работе с обучающимися с ОВЗ и инвалидностью. Преподаватели по данной дисциплине имеют дополнительное образование по работе с лицами с ОВЗ и инвалидностью.

Групповые и индивидуальные коррекционные занятия проводятся для

обучающихся-инвалидов, имеющих проблемы в обучении, общении и социальной адаптации и направлены на изучение, развитие и коррекцию личности обучающегося-инвалида, ее профессиональное становление с помощью психодиагностических процедур, психопрофилактики и коррекции личностных искажений.

В АНОО ВО «ВЭПИ» созданы необходимые материально-технические условия, обеспечивающие возможность беспрепятственного доступа обучающихся с ограниченными возможностями здоровья и (или) инвалидов в аудитории, туалетные и другие помещения, а также их пребывание в указанных помещениях. Беспрепятственный доступ обеспечивается:

- оборудованным парковочным местом;

- пандусами;

- мобильным подъемником;

- расширенными дверными проемами;

- тактильной плиткой;

- оборудованными местами в аудиториях для обучающихся с ОВЗ и инвалидностью.

#### **13. Оценочные материалы для дисциплины (модуля)**

Оценочные материалы для проведения текущего контроля успеваемости и промежуточной аттестации по дисциплине (модулю) представлены в виде фонда оценочных средств по дисциплине (модулю).

# **Лист регистрации изменений к рабочей программе дисциплины (модуля)**

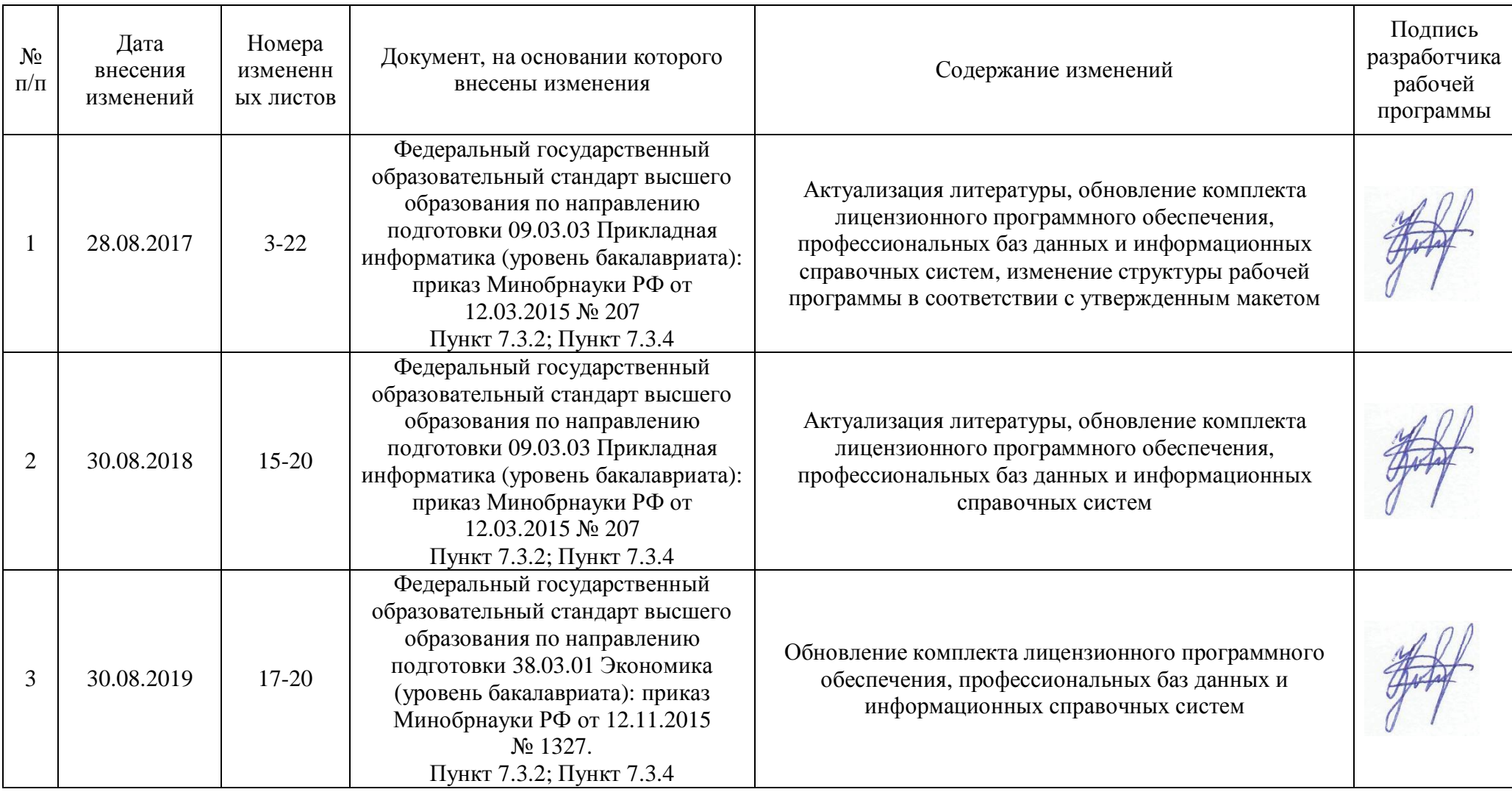